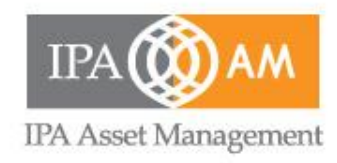

# **HƯỚNG DẪN NHÀ ĐẦU TƯ MUA IPO CHỨNG CHỈ QUỸ QUỸ ĐẦU TƯ TRÁI PHIẾU LINH HOẠT VND (VNDCF)**

**Tháng 6/2023**

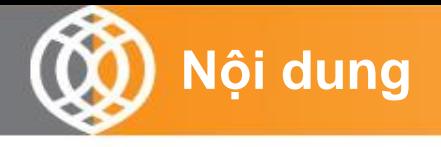

- I. Thông tin IPO
- II. Hướng dẫn mở tài khoản và giao dịch CCQ trong giai đoạn IPO
	- Bước 1: Mở tài khoản
	- Bước 2: Điền Phiếu lệnh mua
	- Bước 3: Chuyển tiền thanh toán
- III. Đại lý phân phối và liên hệ

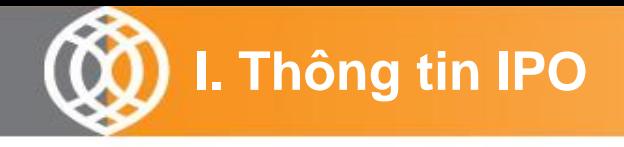

- Thời gian thực hiện từ ngày: từ ngày **05/07/2023** đến hết ngày **04/08/2023**
- Mệnh giá: 10.000 (mười nghìn) đồng/Đơn Vị Quỹ
- Phí phát hành giai đoạn IPO: MIỄN PHÍ
- Số tiền đặt mua tối thiểu: tối thiếu 1.000.000 (một triệu) đồng

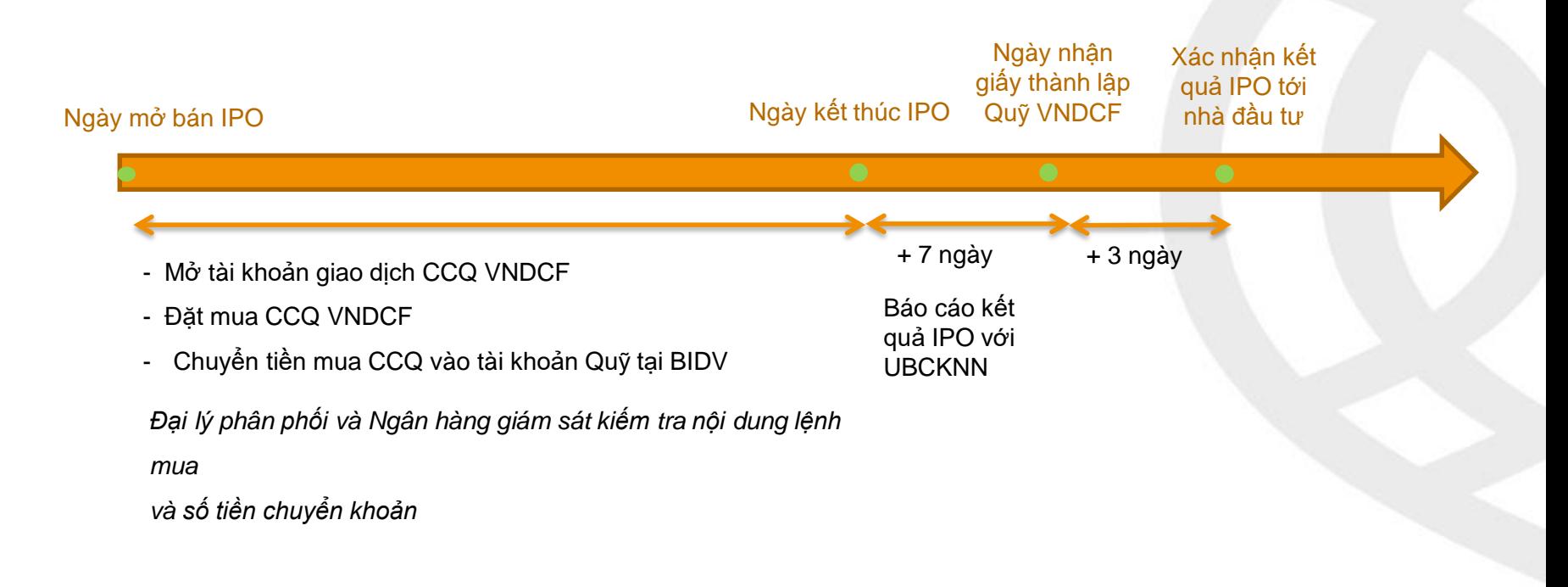

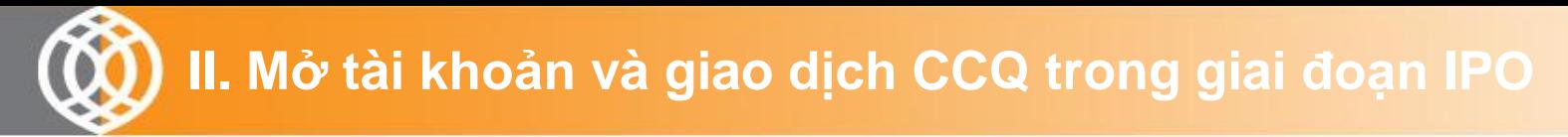

# **Nhà đầu tư cần thực hiện 03 bước sau:**

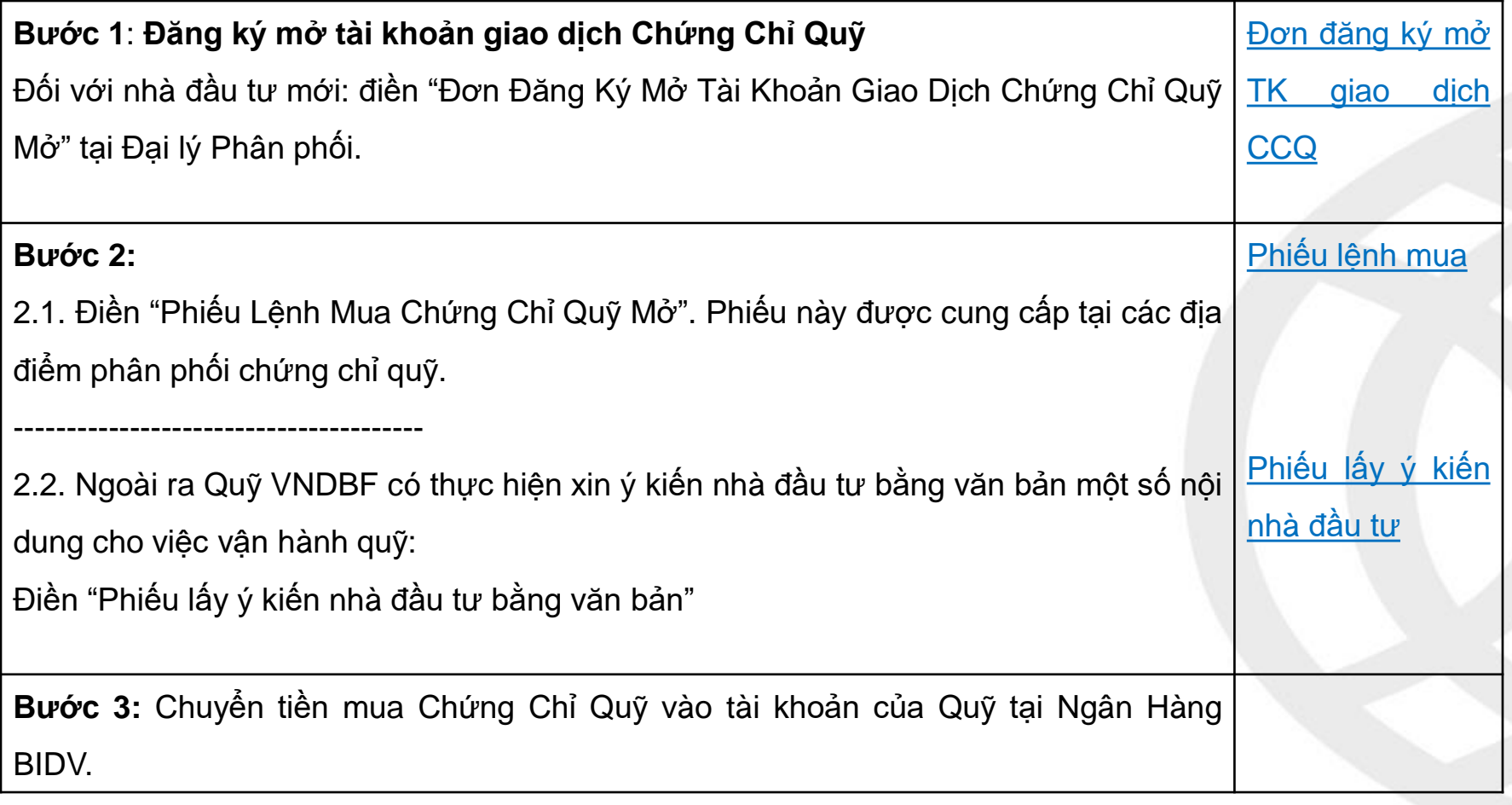

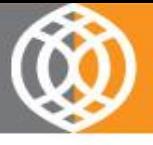

# **Đối với nhà đầu tư mới**

#### **Đối với nhà đầu tư cá nhân:**

- Đơn Đăng ký giao dịch Chứng chỉ quỹ mở (đối với NĐT chưa có tài khoản giao dịch CCQ tại Đại lý phân phối VNDIRECT)
- Bản sao hợp lệ CCCD/ CMND của khách hàng

#### **Đối với nhà đầu tư tổ chức:**

- Đơn Đăng ký giao dịch Chứng chỉ quỹ mở (đối với NĐT chưa có tài khoản giao dịch CCQ tại Đại lý phân phối VNDIRECT)
- Bản sao hợp lệ Giấy chứng nhân đăng ký kinh doanh (GCNĐKKD) và các bản điều chỉnh (nếu có).
- Quyết định bổ nhiệm Tổng Giám đốc/(Giám đốc), Kế toán trưởng.
- Bản chính Giấy ủy quyền chỉ định cán bộ lãnh đạo tham gia ký kết và giao dịch trên tài khoản tại Đại lý phân phối.
- Bản sao hợp lệ CCCD/CMND của Người đại diện theo pháp luật, người được nhận ủy quyền.

#### *Lưu ý:*

- *Đối với hồ sơ mở tài khoản của tổ chức, cần có chữ ký của Người đại diện theo pháp luật hoặc người được ủy quyền của tổ chức và đóng dấu đầy đủ.*
- *Đối với Nhà đầu tư nước ngoài, trước khi đăng ký giao dịch tại Quỹ cần mở tài khoản "đầu tư vốn gián tiếp" (FII).*

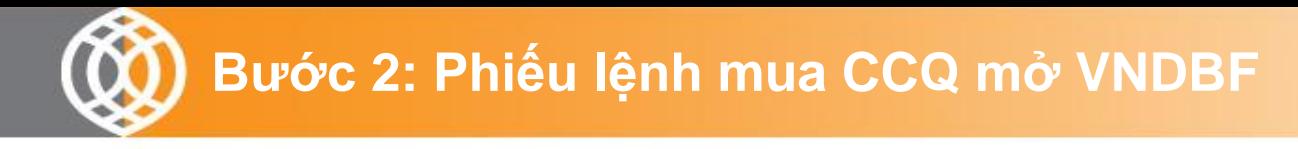

Để đặt mua CCQ mở Nhà đầu tư điền thông tin vào **Phiếu lệnh mua Chứng chỉ quỹ** *(2 bản)*

## **Phần 1: Thông tin nhà đầu tư**

### **Phần 2: Lệnh mua Ví dụ nhà đầu tư muốn mua 1.000 CCQ**

- Số tiền mua chứng chỉ quỹ: 1.000.000
- Ngày đăng ký giao dịch: để trống trong trong đợt IPO

### **Phần 3: Chi tiết thanh toán:** *không bắt buộc*

*Nhà đầu tư có thể ghi hoặc không ghi phần này.*

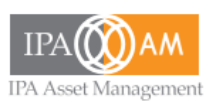

#### PHIẾU LÊNH MUA CHỨNG CHỈ QUỸ MỞ **OPEN - ENDED FUND SUBSCRIPTION ORDER**

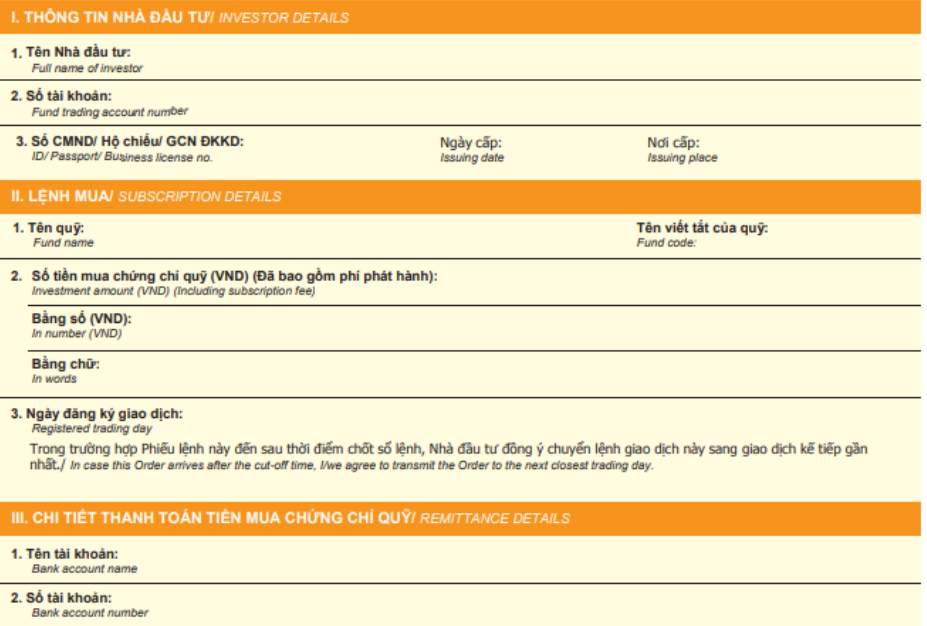

Nôi dung chuyển tiền/ Remittance reference.

3. Tại Ngân hàng:

Bank name

Nếu mua thông thường: [TÊN NHÀ ĐẦU TƯ][SỐ TÀI KHOẢN GIAO DICH CHỨNG CHỈ QUỸ MỞ] MUA [TÊN VIẾT TẮT CỦA QUẾ] Normal purchase: [Investor's name][Account number] buy [Fund Code]

Mua theo chương trình đầu tư định kỳ: [TÊN NHÀ ĐẦU TƯ][SỐ TÀI KHOẢN GIAO DỊCH CHỨNG CHÍ QUỸ MỞ] MUA SIP [TÊN VIẾT **TĂT CỦA QUY]** 

Chi nhánh:

Branch

SIP purchase: [Investor's name][Account number] buy SIP [Fund Code]

Nhà đầu tư Investor (Ký, ghi rõ họ tên, đóng dấu (nếu có)) (Signature, full name, stamp (if any))

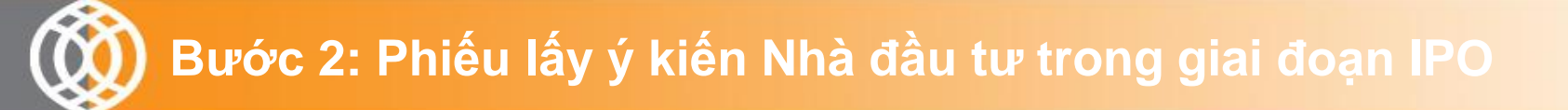

- **Mục đích xin ý kiến:** Quỹ VNDCF dự kiến không tổ chức họp Đại hội nhà đầu tư trực tiếp mà sẽ thực hiện xin ý kiến bằng văn bản đối với nhà đầu tư của Quỹ VNDCF.
- **Nội dung xin ý kiến:** 6 nội dung như trong Phiếu lấy ý kiến kèm theo
- **Thời hạn gửi Phiếu lấy ý kiến: trước 17h00' ngày 04/08/2023 (theo dấu bưu điện).**

Phiếu lấy ý kiến gửi về Công ty theo địa chỉ:

Công ty TNHH Một thành viên Quản lý Quỹ Đầu tư Chứng khoán I.P.A

Địa chỉ: Số 01 Nguyễn Thượng Hiền, Nguyễn Du, Hai Bà Trưng, TP. Hà Nội, Việt Nam

Email: [support@ipa.com.vn](mailto:support@ipa.com.vn); Fax: 024.39410500

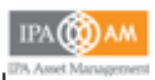

#### PHIÊU LÂY Y KIÊN NHA ĐÂU TƯ QUY ĐẦU TƯ TRAI PHIỀU LINH HOẠT VND (VNDCF)

#### Kinh gui: Cong ty TNHH MTV Quan it Qui Dan tu Chung khoan I.P.A.

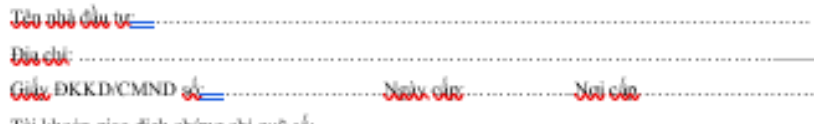

quadt đội cái các nội, dung thuộc thâm quadm của Đại hội, Nhà, đây <sup>14</sup> Qu'è Filactu, Trái rhiều linh hoạt VND như sau:

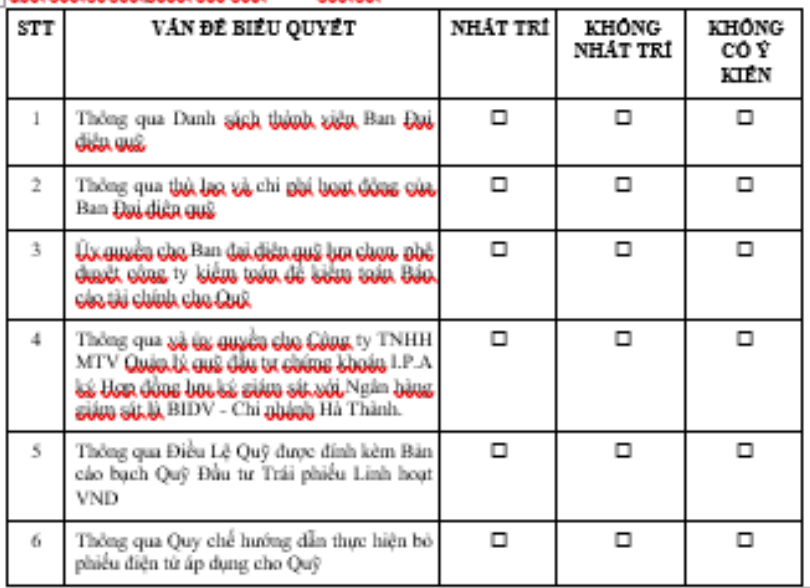

Nghy.....tháng.....näm 2023

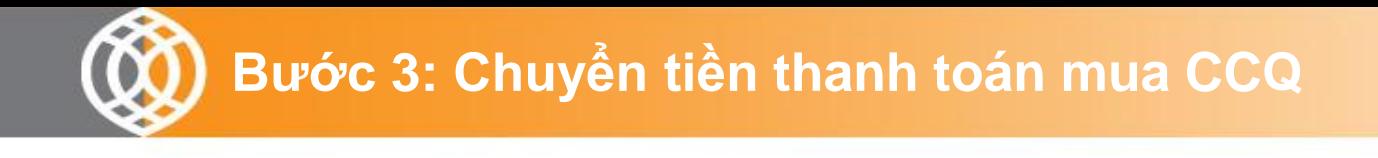

- Nhà đầu tư chuyển tiền vào tài khoản nhận tiền IPO của Quỹ
- **Thông tin tài khoản phong tỏa của Quỹ tại Ngân hàng giám sát:**
	- *Số tài khoản: 12210002471503*
	- *Tên tài khoản: QUỸ ĐẦU TƯ TRÁI PHIẾU LINH HOẠT VND*
	- *Tên ngân hàng: Ngân hàng Đầu tư và Phát triển Việt Nam – Chi nhánh Hà Thành.*
	- *Số tiền đăng ký mua: Số tiền đăng ký mua (bằng Đồng Việt Nam)*
	- *Nội dung: [Tên đầy đủ của Nhà đầu tư ]\_[Số tài khoản GD CCQ mở ] MUA [VNDCF] Ví dụ: Nguyen Van A 021C123456 Mua VNDCF.*
- Đại lý phân phối phối hợp với Đại lý chuyển nhượng kiểm tra nội dung của lệnh mua đảm bảo phù hợp với các thông tin của Nhà đầu tư và số tiền Nhà đầu tư đã nộp vào tài khoản phong tỏa của Quỹ tại Ngân hàng giám sát. Trường hợp chưa chính xác, Đại lý phân phối hướng dẫn Nhà đầu tư bổ sung, hoàn chỉnh.
- Sau khi kết thúc thời gian IPO, trong vòng 03 ngày kể từ ngày nhận được Giấy chứng nhận đăng ký lập quỹ của UBCKNN, Đại lý phân phối thông báo cho Nhà đầu tư kết quả giao dịch Chứng chỉ Quỹ.

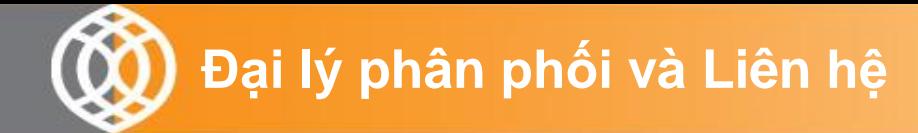

## **Đại lý phân phối VNDirect**

**Trụ sở chính** Địa chỉ: Số 1 Nguyễn Thượng Hiền Hai Bà Trưng – Hà Nội Điện thoại: (84- 24) 3 9724568 Fax: (84- 24) 3 9724600

## **IPA Asset Management**

Địa chỉ: Số 1 Nguyễn Thượng Hiền Hai Bà Trưng – Hà Nội Điện thoại: 024.39410510 Website: [http://ipaam.com.vn](http://ipaam.com.vn/)

# **Hỗ trợ Thông tin sản phẩm**

**Ngô Thị Kim Anh** Fund Admin Máy lẻ:12211 Mobile: 0969782728 Email: [anh.ngokim@ipa.com.vn](mailto:anh.ngokim@ipa.com.vn)